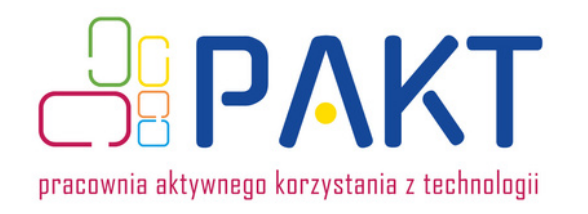

# **Stwórz swój obraz warzywny [2h lekcyjne]**

**Grupa odbiorców: klasy VII - VIII SP, uczniowie szkół ponadpodstawowych języki obce, plastyka, informatyka**

# **Odniesienie do podstawy programowej:**

### **Języki obce**

Uczeń tworzy proste, spójne, w miarę logiczne wypowiedzi ustne; przekazuje w języku obcym nowożytnym informacje sformułowane w języku polskim; przedstawia publicznie w języku obcym wcześniej przygotowany materiał, np. prezentację, film.

### **Plastyka**

Uczeń w oparciu o właściwą terminologię dokonuje opisu i analizy wybranych dzieł sztuki różnych dyscyplin; przybliża twórczość artystów różnych dziedzin sztuki, w szczególności plastycznych; organizuje samodzielnie lub zespołowo wystawę rzeczywistą lub wirtualną prac plastycznych (np. fotografii), poprzedzoną promocją i reklamą (np. zaproszenie, ulotka, plakat) i np. organizacją wernisażu.

### **Informatyka**

Uczeń zapoznaje się z możliwościami nowych urządzeń cyfrowych i towarzyszącego im oprogramowania.

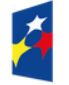

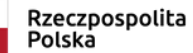

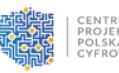

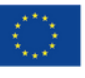

# **Co się będzie działo?**

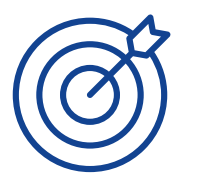

### **Cele:**

- Uczeń pozna niektóre nurty artystyczne i nauczy się o nich wypowiadać w języku obcym
- Uczeń rozwinie swoją kreatywność
- Uczeń napisze mail egzaminacyjny
- Uczeń nauczy się tworzyć kody QR
- W przypadku kontynuacji na informatyce uczeń nauczy się programować roboty

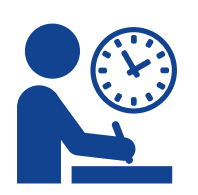

### **Kryteria sukcesu dla ucznia:**

### **Języki**

- Potrafisz wypowiadać się na temat sztuki
- Jesteś kreatywny stworzyłeś dzieło artystyczne z warzyw, owoców i ziaren
- Potrafisz tworzyć kod QR
- Potrafisz napisać mail egzaminacyjny

### **Informatyka**

Potrafisz programować robota.

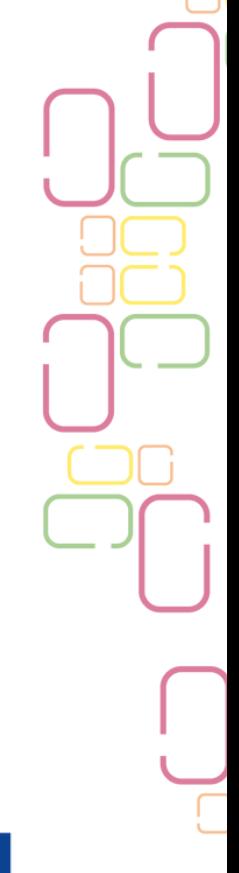

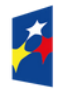

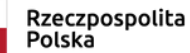

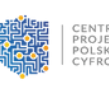

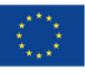

# **Jak się przygotować**

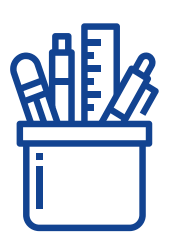

### **Co będzie potrzebne**

- Do zajęć będą potrzebne różne jarzyny, dlatego poproś, aby uczniowie przynieśli liście jarzyn, ogórki, marchewki, owoce. Możesz przynieść różne ziarna typu groch, fasola, soczewica…
- W ramach zajęć uczeń będzie się wypowiadał o sztuce, tworzył swoje dzieło sztuki, mówił i pisał o tym.
- **Zajęcia zajmują 3 godziny w przypadku kontynuacji na informatyce.**

### **Jak przygotować klasę**

- na kolejnych stronach znajdziesz opis przygotowania dla poszczególnych przedmiotów - odpowiednio część dla lekcji języków obcych oraz informatyki
- karty pracy ucznia zamieszczone na kolejnych stronach ostały przygotowane zgodnie z etapem edukacyjnym - odpowiednio dla klas VII - VIII szkoły podstawowej oraz uczniów szkół ponadpodstawowych

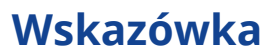

jeśli nie uczysz obu przedmiotów, lub w Twojej szkole / klasie nie jest możliwe zrealizowanie całości zadania (z zakresu języków obcych oraz informatyki) ustal z nauczycielką, nauczycielem drugiego przedmiotu spójność lekcji i kontynuację, tak aby uczniowie skorzystali z treści w pełni.

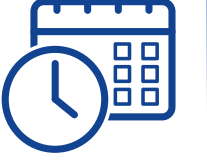

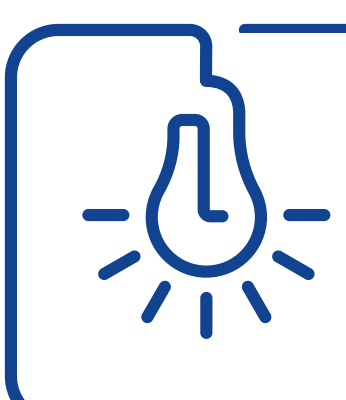

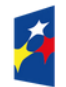

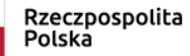

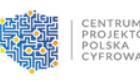

Unia Europejska Europejski Fundusz Rozwoju Regionalnego

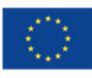

# **Jak się przygotować: języki obce**

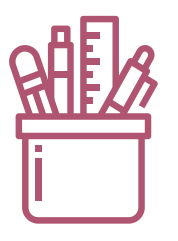

ם כ пF

### **Co będzie potrzebne**

na zajęciach potrzebne będą warzywa, owoce i ziarna oraz kartki A4. Prace jakie powstaną nie będą możliwe do przeniesienia, ani przechowywania, muszą być sfotografowane po wykonaniu. Elementy obrazu nie muszą być przymocowane do kartki.

### **Jak przygotować klasę**

- Podziel uczniów na niewielkie grupy lub pary 2-3 osób
- Poproś uczniów żeby znaleźli malarza i jego obraz, dowiedzieli się do jakiego nurtu należał i opowiedzieli o nim klasie pokazując krótką prezentację obrazów na tablicy
- Powiedz uczniom aby zastanowili się, który obraz chcą "skopiować" z pomocą jarzyn. Na tworzenie obrazu potrzebne będzie około 15 minut. Poproś, aby uczniowie zrobili zdjęcie swojego dzieła.
- Uczniowie po wykonaniu swoich prac i ich zdjęć chodzą po klasie i oglądają prace innych grup.
- Poproś, aby sprawdzili cenę oryginału i obliczyli szacunkową wartość swojej pracy
- Poproś aby uczniowie zakodowali zdjęcie swojego obrazu i krótką notatkę o oryginalnym autorze i nurcie jaki reprezentuje oraz tytule oryginału dzieław kodzie QR. Zbierz wydrukowane przez uczniów kody QR na następnej lekcji. Przykładowy link do tworzenia kodów QR [https://www.qr-online.pl](https://www.qr-online.pl/)
- Następne zadanie (na nowej lekcji) to pisanie maila egzaminacyjnego. Zanim do tego dojdzie poproś uczniów, aby w parach znaleźli dzieła malarza Giuseppe Arcimboldo i wypowiedzieli się na temat jego sztuki, co im się podoba, co ich najbardziej zaskoczyło.
- Poproś, aby uczniowie usiedli samodzielnie i napisali mail egzaminacyjny (instrukcja w karcie pracy ucznia)

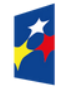

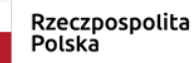

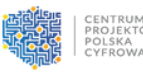

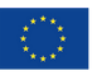

# **Jak się przygotować: informatyka**

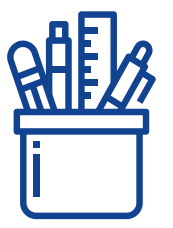

38

### **Co będzie potrzebne**

Ten etap pracy należy do nauczyciela, nauczycielki informatyki - na zajęciach wykorzystane zostaną kody QR stworzone przez uczniów na języku angielskim. Kody zostaną postawione/przyklejone do makiety przedstawiającej salę wystawową. A roboty zostaną tak zaprogramowane, aby poruszały się po drodze zwiedzania.

### **Jak przygotować klasę**

- Podziel uczniów na grupy
- Poproś uczniów by na makiecie narysowali/ zaznaczyli taśmą malarską drogę zwiedzania wystawy i poustawiali na niej swoje kody **OR**
- Poproś aby uczniowie zaprogramowali robota tak by zatrzymywał się przed kodami QR, jeśli istnieje taka możliwość (np. robot Photon) może mówić co kryje się w kodzie QR. Uczniowie również mogą odczytać kody korzystając z telefonów i obejrzeć jeszcze raz prace kolegów i koleżanek oraz przypomnieć sobie informacje o prawdziwym dziele.

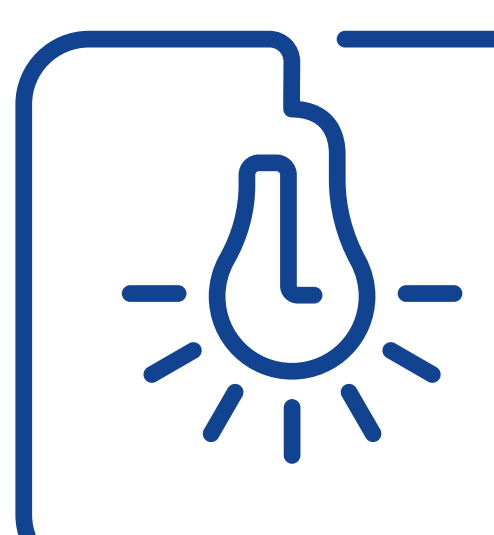

### **Wskazówka**

Wielkość makiety musi być dostosowana do wielkości robota, którym dysponujesz. W przypadku małego robota może być wielkości stołu. W przypadku większego prawdopodobnie trzeba będzie wykorzystać podłogę.

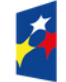

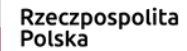

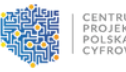

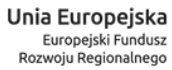

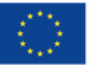

**1.**

**2.**

# **Karta pracy ucznia**

klasy VII - VIII SP języki obce

- Znajdź malarza i jego obraz, dowiedz się do jakiego nurtu należał i opowiedz o nim klasie.
	- Następne zadanie to tworzenie kopii jednego z dzieł wybranego przez Ciebie malarza. Zastanów się, który obraz chcesz "skopiować" z pomocą jarzyn. Na tworzenie obrazu będziesz miał około 15 minut. Ponieważ jedynie układasz elementy jarzyn na kartce i nie mocujesz je, oraz ze względu na specyfikę materiału jakim się posługujesz - utrwal swoje dzieło na zdjęciu.
	- Zanim zniszczycie swoje dzieła przejdźcie po klasie oglądając prace innych grup.
	- Sprawdź cenę oryginału i oblicz szacunkową wartość swojej pracy.
	- Zakoduj zdjęcie swojego obrazu w kodzie QR, zrób też krótką notatkę o oryginalnym autorze i nurcie jaki reprezentuje oraz napisz tytuł oryginalnego obrazu - informacje zakoduj w kodzie QR. Wyślij kody do swojego nauczyciela. Przykładowy link do tworzenia kodów QR [https://www.qr-online.pl](https://www.qr-online.pl/)
	- Znajdź dzieła malarza Giuseppe Arcimboldo. Co Cię zaskoczyło w jego twórczości, co Ci się podoba, a co nie. Podziel się swoimi refleksjami z grupą, a potem klasą.

### MAIL: (50-120 słów)

Napisz mail do przyjaciela/przyjaciółki z Anglii o wystawie Giuseppe Arcimboldo w muzeum w Twoim mieście, w której brałeś/brałaś udział wystawiając swoją pracę z warzyw. Napisz i rozwiń punkty:

- jak to się stało, że mogłaś/mogłeś wziąć udział w tej wystawie
- o tym jak się przygotowywałaś/łeś do wystawienia swojej pracy
- o tym jakie wrażenie zrobiły na Tobie dzieła Giuseppe Arcimboldo

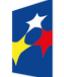

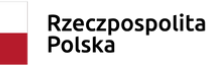

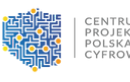

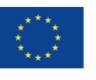

# **Karta pracy ucznia**

uczniowie szkół ponadpodstawowych języki obce

- Znajdź malarza i jego obraz, dowiedz się do jakiego nurtu należał i opowiedz o nim klasie. **1.**
	- Następne zadanie to tworzenie kopii jednego z dzieł wybranego przez Ciebie malarza. Zastanów się, który obraz chcesz "skopiować" z pomocą jarzyn. Na tworzenie obrazu będziesz miał około 15 minut. Ponieważ jedynie układasz elementy jarzyn na kartce i nie mocujesz je, oraz ze względu na specyfikę materiału jakim się posługujesz - utrwal swoje dzieło na zdjęciu.
	- Zanim zniszczycie swoje dzieła przejdźcie po klasie oglądając prace innych grup.
	- Sprawdź cenę oryginału i oblicz szacunkową wartość swojej pracy.
	- Zakoduj zdjęcie swojego obrazu w kodzie QR, zrób też krótką notatkę o oryginalnym autorze i nurcie jaki reprezentuje oraz napisz tytuł oryginalnego obrazu - informacje zakoduj w kodzie QR. Wyślij kody do swojego nauczyciela. Przykładowy link do tworzenia kodów QR [https://www.qr-online.pl](https://www.qr-online.pl/)
	- Znajdź dzieła malarza Giuseppe Arcimboldo. Co Cię zaskoczyło w jego twórczości, co Ci się podoba, a co nie. Podziel się swoimi refleksjami z grupą, a potem klasą.

#### MAIL: (80 - 130 słów) **2.**

Napisz mail do przyjaciela/przyjaciółki z Anglii o wystawie Giuseppe Arcimboldo w muzeum w Twoim mieście, w której brałeś/brałaś udział wystawiając swoją pracę z warzyw.

Napisz i rozwiń punkty:

- jak to się stało, że mogłaś/mogłeś wziąć udział w tej wystawie
- o tym jak się przygotowywałaś/łeś do wystawienia swojej pracy
- o tym jakie wrażenie zrobiły na Tobie dzieła Giuseppe Arcimboldo
- o tym co było dla Ciebie najtrudniejsze i najłatwiejsze

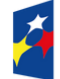

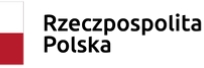

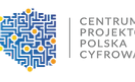

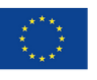

## **Karta pracy ucznia**

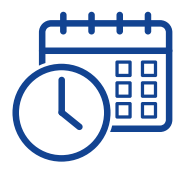

### klasy VII - VIII SP informatyka

- Stwórzcie makietę sali wystawowej wg. wskazówek nauczyciela.
- Na makiecie zaznaczcie drogę zwiedzania i ustawcie swoje kody QR z lekcji językowej.
- Zaprogramujcie robota tak by zatrzymywał się przed kodami QR, jeśli istnieje taka możliwość może mówić co kryje się w kodzie QR. Jest to też okazja, aby odczytać kody korzystając z telefonów i obejrzeć jeszcze raz prace kolegów i koleżanek.

## **Karta pracy ucznia**

uczniowie szkół ponadpodstawowych informatyka

- Stwórzcie makietę sali wystawowej wg. wskazówek nauczyciela.
- Na makiecie zaznaczcie drogę zwiedzania i ustawcie swoje kody QR z lekcji językowej.
- Zaprogramujcie robota tak by zatrzymywał się przed kodami QR, jeśli istnieje taka możliwość może mówić co kryje się w kodzie QR. Jest to też okazja, aby odczytać kody korzystając z telefonów i obejrzeć jeszcze raz prace kolegów i koleżanek.

Zdjęcia z własnych zbiorów, autorka Anna Leszczyńska: [www.schoolthemes.wordpress.com](https://schoolthemes.wordpress.com/) Nauczycielka informatyki Jolanta Dobska

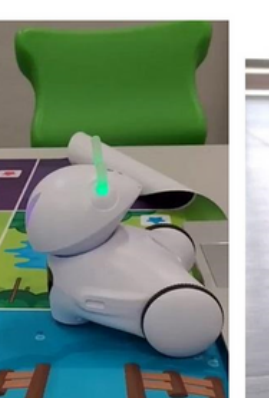

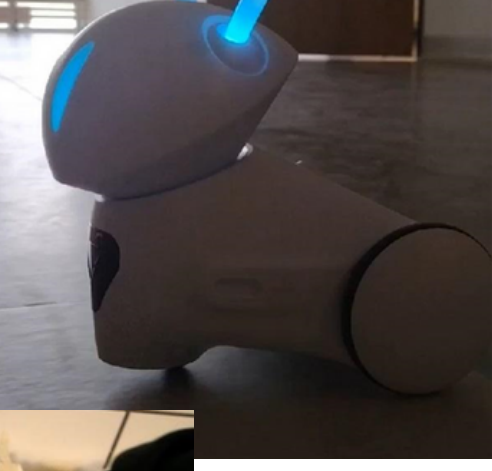

**ROZS PAKT** 

### Autorka: Anna Leszczyńska Opracowanie: zespół projektu PAKT

Zadanie inspirowane lekcją Prof. UW, dr hab. Marleny [Plebański](http://matematykawkolorach.edukacjananowo.pl/team/prof-uw-dr-hab-marlena-plebanska/)ej

Materiał opracowany w ramach projektu PAKT - Pracownie Aktywnego Korzystania z Technologii, finansowanego ze środków Programu Operacyjnego Polska Cyfrowa, Oś priorytetowa III. Cyfrowe kompetencje społeczeństwa, Działanie 3.2 Innowacyjne rozwiązania na rzecz aktywizacji cyfrowej.

#### Liderem projektu jest **Centrum Projektów Polska Cyfrowa**

Partnerami projektu są: Politechnika Łódzka Stowarzyszenie "Robisz to" Stowarzyszenie Miasta w Internecie

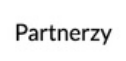

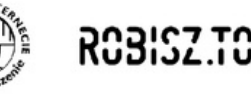

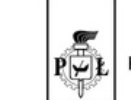

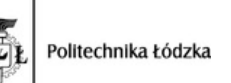

Więcej o projekcie: https://www.gov.pl/web/cppc/PAKT

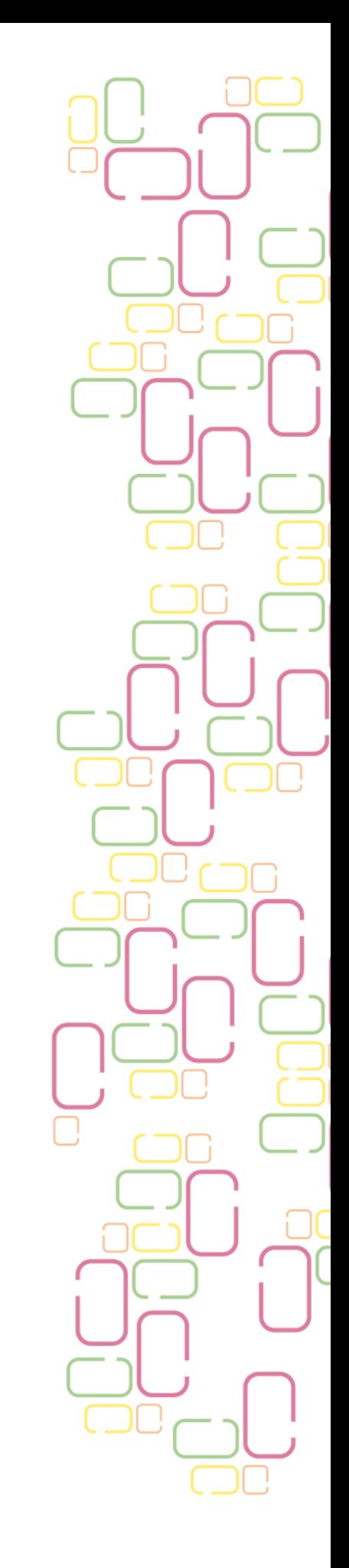

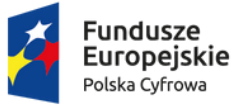

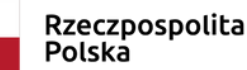

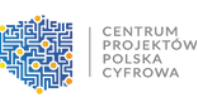

Unia Europejska Europejski Fundusz Rozwoju Regionalnego

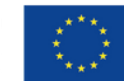